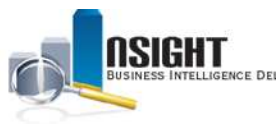

## *Insight* **Quick Reference** *| Payroll Accounting System Subject Areas*

## *What is Payroll Accounting System (PACS)?*

- These 25 Subject Areas provide high-level time and attendance data, benefits transactions, and data on other payroll transactions.
- The PACS Subject Areas group the data into HR categories (similar to the PINQ screens in the mainframe).
- PACS data is searchable in *Insight* by either Pay Period Covered or Pay Period Processed.

## *History* PACS data dates back to Pay Period 1 of 2013. *Data Refresh\** Occurs bi-weekly after BEAR. \*View the *Insight* Data Refresh Report to determine the most recent date of refresh *Calendar Filters* • All PACS common reports require the user to select a PAY\_PERIOD\_PROCESSED prompt. • When building an ad hoc PACS report, users can filter data by Pay Period Processed or Pay Period Covered. • Pay Period Processed restricts data to show results based on the processed date, whereas Pay Period Covered restricts data based on the effective date of the transaction. **HR Area Report Name Load Benefits Management** • Health Insurance Benefits **Life Insurance Benefits** Bi-**Flex Funds** Weekly • Benefits Dashboard **Compensation Management** • Lump Sum Paid on Separation Bi-• Other Premium Pay Weekly • Overtime by Employee • Overtime Managerial Report **Labor Relations Management** • Time Contribution to Union Activities Managerial Bi-• Time Contribution to Union Weekly Activities by Employee • Union Roster and Dues

## *Payroll Accounting System Common Reports*

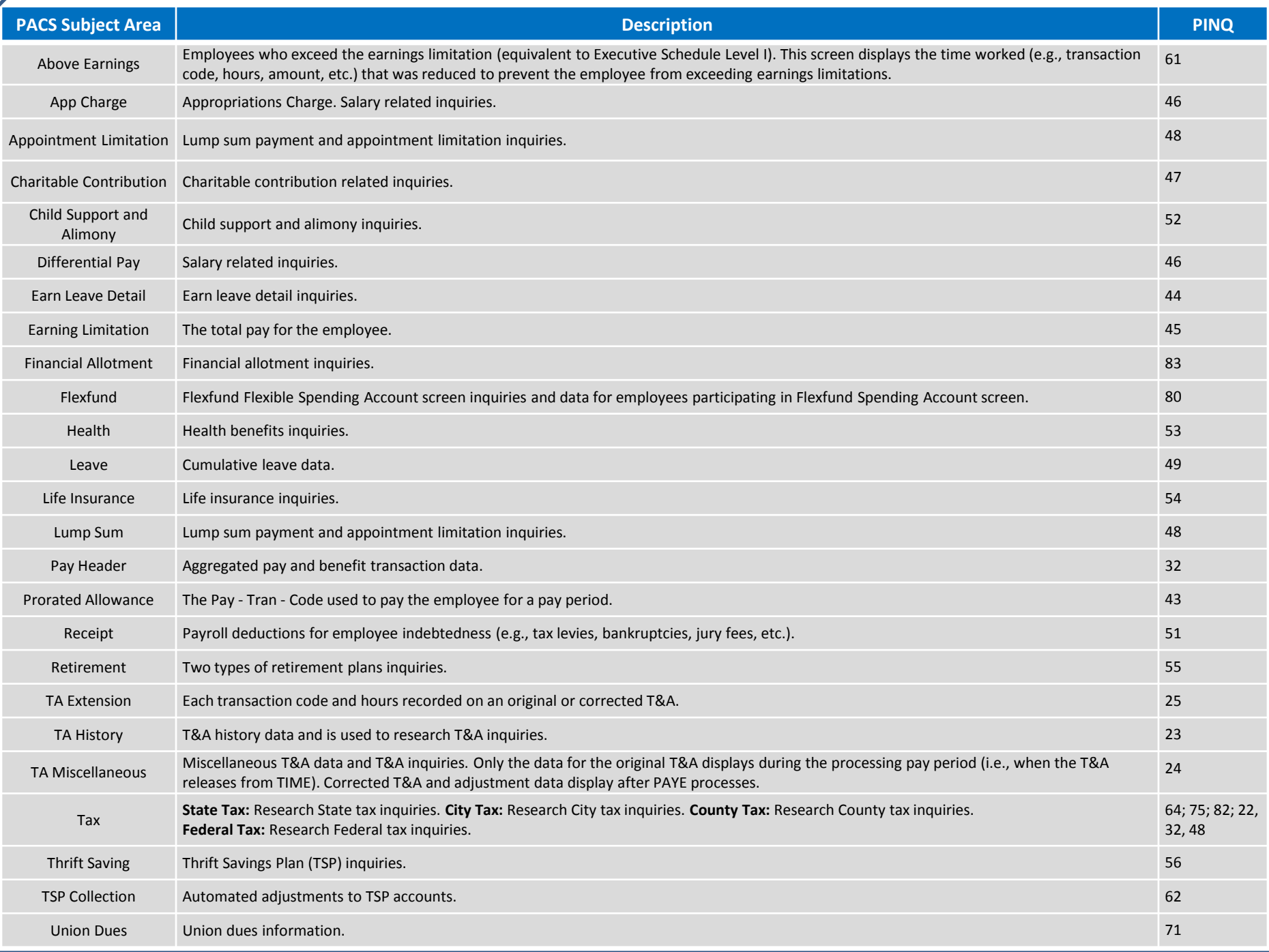

Last Updated: 3/7/2014